## Data Quality Reports – Where to find them, what they're for, and how to run them.

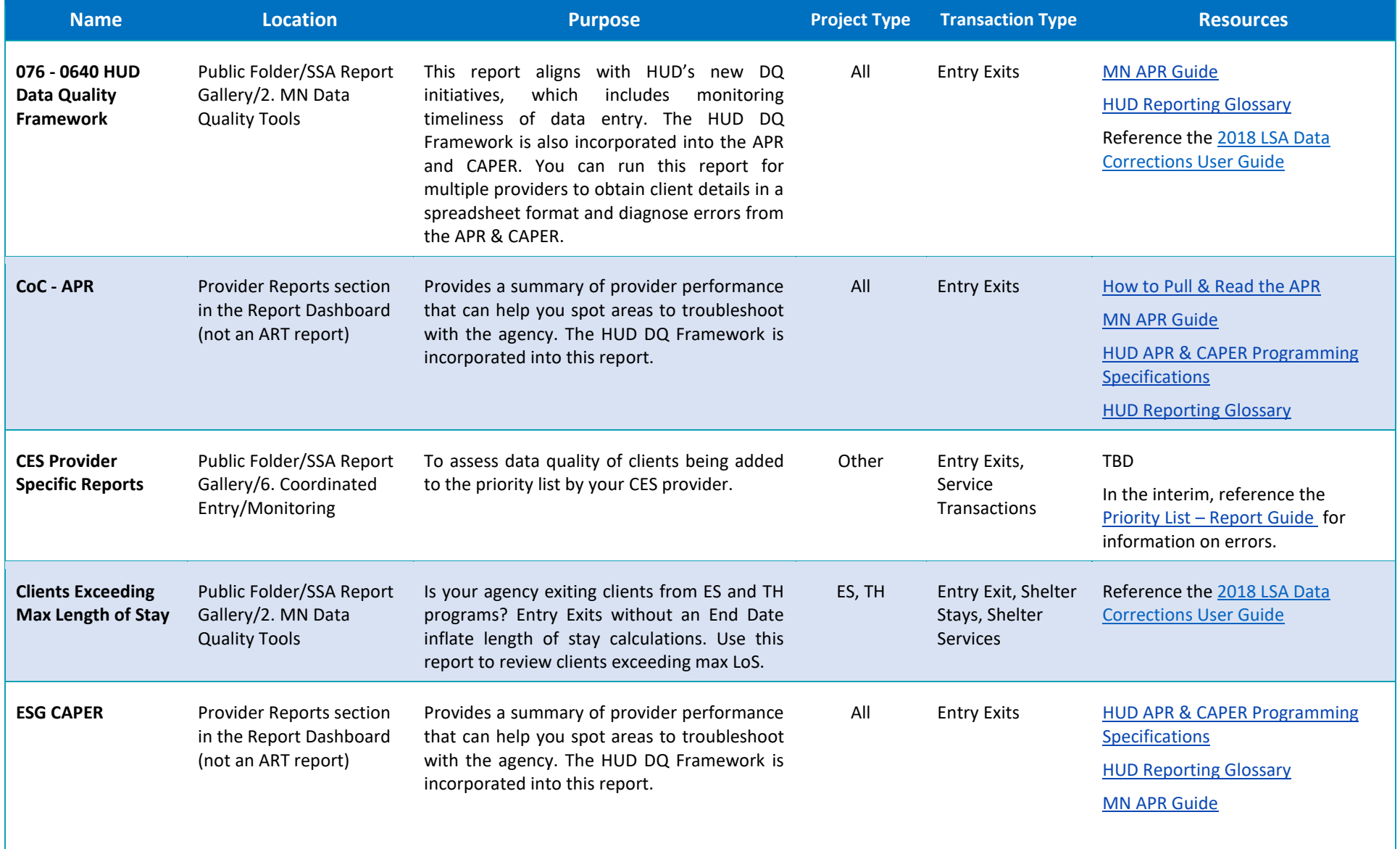

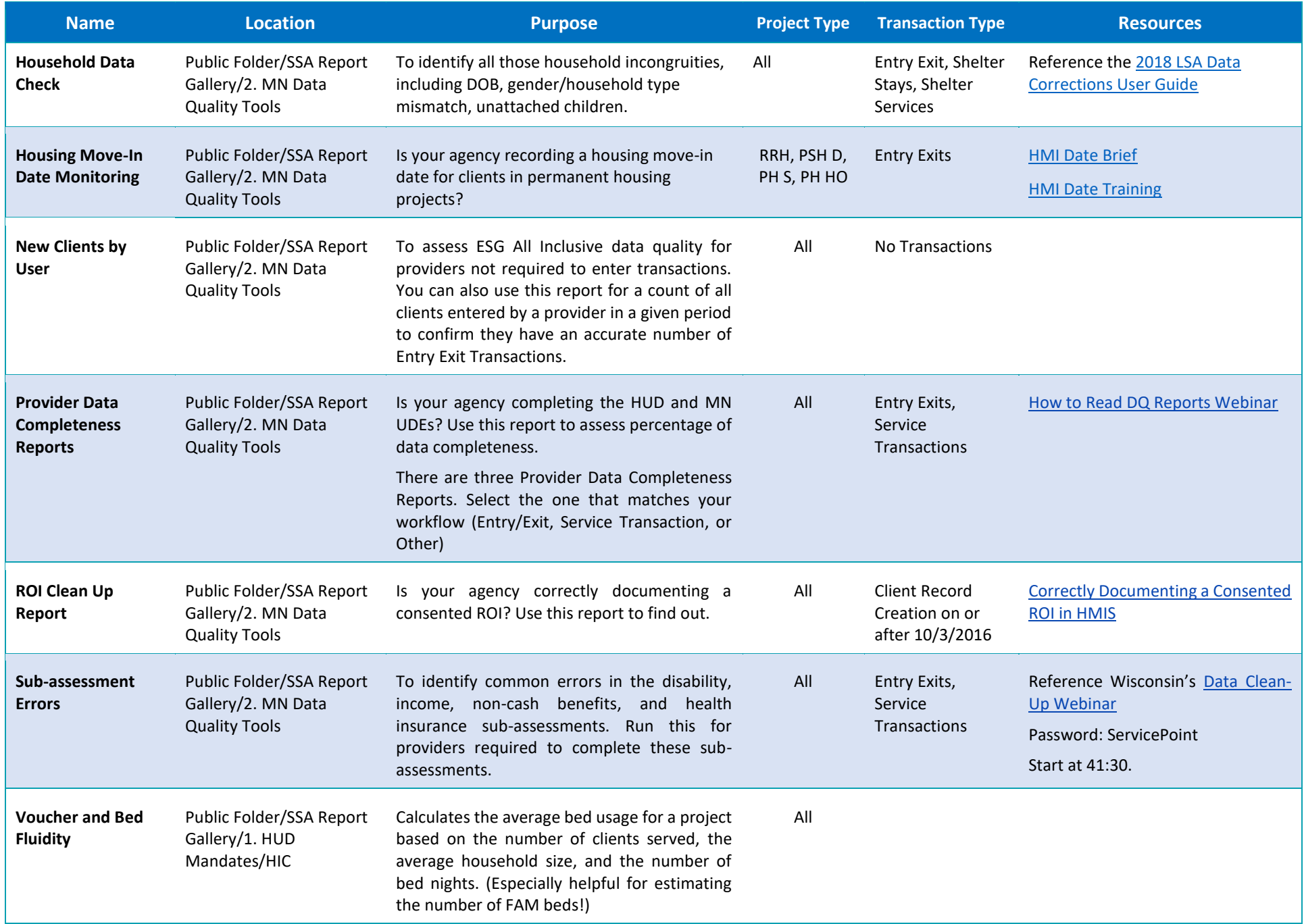